skyllatnum = R FlatNumForName LSKYFLATNAME F NO WOLFRO LEVELS, NO SECRET EXIT 1. Listenweight - Preventeri // DOOM determines the sky texture to be used **&&TW CheckNumForName("map31")<00** pending on the current apisode, and the game wirsio service - take // L'éxecution de la commerciale Il camernodo - pack trit I It comemode == pack plut It action - da complete skytexture = R\_TextureNumEarName (198Y37); if formmap < 12) skytesture - R. TextureNumForName CSRY171 und G. DeParentment funit if (gammap <21) skytexture = R. TextureNumForName ("SKY2") datomartion - as wider for ti-0; i<MAXPLAYERS; i++1 levelstarttic = garnetic; // for time calculation if (playeringeneti (FilterFrith out) if Iwipegamestate -- GS LEVELT woosmestate  $= -1$ : // force a wine I lastomapactive  $M$  Sep  $0$ committe - GS LEVEL-4 Coumenode to commercial tech-0 - LAMVR INDIO - LLL  $\begin{array}{c} \mbox{if (physingamenti) \&\&\;physibilitylyyerslike = -\;PST\_DEAD)} \\ \mbox{physical player state = PST\_REDAV,} \end{array}$ canvection mimiet (players) il frags. O siziofiziaversi il frags) retire case 9: for thit? P. SetupLevel (gameepisode, gamernap, B, gameskill), displayplayer = conspleptayer // view the cus you are played break startime - I Getime 0 compaction = cia nothing 7. CheckHeap D Ved 0. Herenen Laby at former up = // clear and building stuff && (game mimset (gamelawdown, 0, sizeofigamelaudown)  $j$ ayamave = jaymave = 0; Il victory  $maxar = maxar = 0$ : connecti sendouse = sendowe = named = false return mimset (mousebuttons, 0, sized(mousebuttons) mimset (joybuttons, 0, sized(joybuttons)) If fournermon-SS (darner void G PlayerReborn (int player) // init sec for 6-0 : in playersti **killowin Hillsworth** itemorum

secretcount unido delacco mencov thuos playershipped fram singelli neal. smith and a mi unninfo.last in gan retrrent - classrelclassel sacretois unide not a If camerrook # feverete wetchlo memory (players)player1.frags, frags, susediplayers) shored player Listcoart = kilcoart. veridplayerl.itempount = itempoun inversiplayer).secret.co.rt = secret.co.g i-sesedown = p-sattadebutc = true suitchlow colliverstate - PST\_LIVE

Shealth = MAXHEALTH swenponpanediwe fist1 = true. mittaicium mistril - tres for find civilization and case.

d (secontrol) writerfo.next = B<sup>2</sup> // go to secret level when if from perman you fill If returning from secret level

casa 31

case 32; wm

detault: wrinto.no

switch (namepisode)  $w_{\text{model}} = 3$ tress.

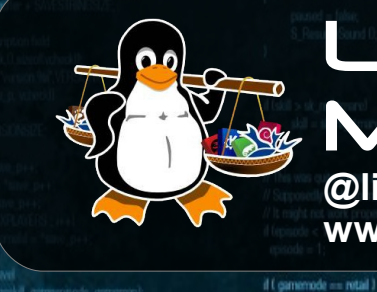

### Linux Málaga @linux\_malaga www.linux-malaga.org

COD DUNC 1 E.H. DALWIC DUNNA D.D.

Introducción a Puthon

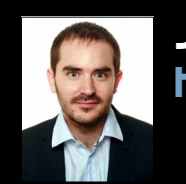

take away cards and stud

#### Juan Miguel Taboada Godoy http://www.centrologic.com

@centrologic\_es http://linkedin.com/user/centrologic

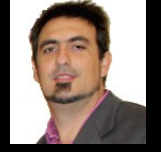

#### Juan José Soler Ruiz

@soleronline http://es.linkedin.com/in/soleronline

### Bienvenido - Welcome - Witam

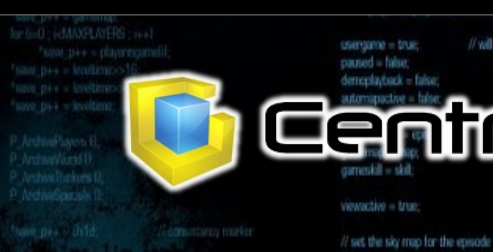

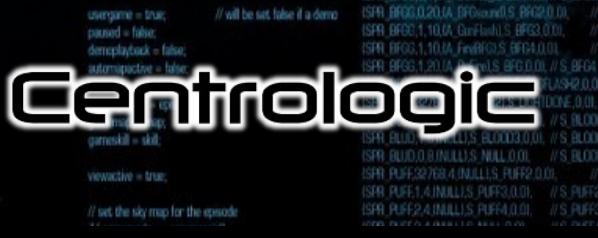

#### // do things to change the game state while transaction to ga nothing

swich Igameaction) case ga loadlovel:

**G** Dol and evel (I break case ga newgam G DoNewGame U break case ga\_loadgame<br>G DoLoadGame break: case où savegam **Frenk** case on playtern Freed

case ga\_completed

G. DoCorreleted I

e oa victor

break

άŃ

**SEM F** 

**INFORMATION SK (formatics -SK3)** = i 1

message(90) we nameddi sage, "fús is turbo! player\_romestill lased missiane - batemissiane

di broadbook fledfilder

ferred forms

cent lonel

no && Hoamsternbodup) | **ACRUPITICS** 

cylibal is one-terristance consistency failure this should be fluit.

and consistency, consistency(illbuff).

d tobservid mot consistancylillbull = players(il mo->x) consistancyfillbufl = mdindex

// check for special buttons

for (i+0; i<MAXPLAYERS; i++1

if (player received ill)

if (players) I cmd buttons & BT\_SPECIAL)

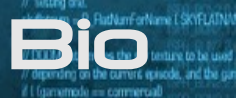

#### **Juan Miguel Taboada Godoy** ( 1980 - … )

IN BRIDGE LOAD & MD SCORET EVI IW Checkland orldane man31'be(i)

1996 – Primer ordenador y primera LAN (coaxial)

1999 – Universidad de Málaga y **Linux Málaga**

2001 – Grupo de investigación GEB.uma.es (4 años)

2002 – Asociación cultural **Málaga Wireless**

2003 – Beca en Neurociencia en SUNY (Julio-Agosto) Teleruta (Ministerio de Fomento – 2 años)

2004 – Globatic S.C. (1 año)

2005 – Autónomo:

- Nace **Centrologic**
- Polonia (2 años)
- **Likindoy**

2008 – Responsable comunicaciones en PontGrup

- 2011 Bética Fotovoltáicas
- 2012 **SAFECLON** y SCRUM/KANBAN
- 2013 **MBA Executive** y nace **Bioengineering**

#### **Juan José Soler Ruiz**

2001-2003 – CFGS Administración Sistemas Informáticos

// do things to change the came state

2003 – Primer premio en el concurso "Javier Benjumea" 2003 – Montaje y configuración de "Cluster Heterogéneo De Computadoras" bajo SO Red Hat 7.2.

2005-2012 – STEA Telemática 2007-2009 – Primer CRM en PHP

2010-2011 – Administrador de BBDD / Programador Web en Bética Fotovoltáicas

2010-2012 – Opositometro

2012-.... – **Centrologic**

Linux Málaga

i-MAXPLAYERS: i+

2013 – Dailymarkets 2013-2014 – CRM en Python/Django

2014-... – **Bioengineering Software ( SAFECLON )**

if tobuershi mot

**A CONTROLLER DESCRIPTION OF PURCHASE AND AN ALL PROPERTY AND ADDRESS** 

// force players to be initialized upon first level load Gentreloe

## ¿Quién? ¿qué? ¿por qué? ¿cuando? ¿cómo?

**Linux** 

Málaga

### **Guido van Rossum**

**Centrum Wiskunde & Informatica (Paises Bajos)**

**Finales de los '80**

**Humoristas Monty Python**

**1991 :: 0.9.0 (POO)**

**1994 :: 1.0 (funcional)**

**2000 :: 1.6 y 2.0**

**2008 :: 2.6 y 3.0 (Unicode)**

**2010 :: 2.7**

**2014 :: 3.4**

Cantrologic

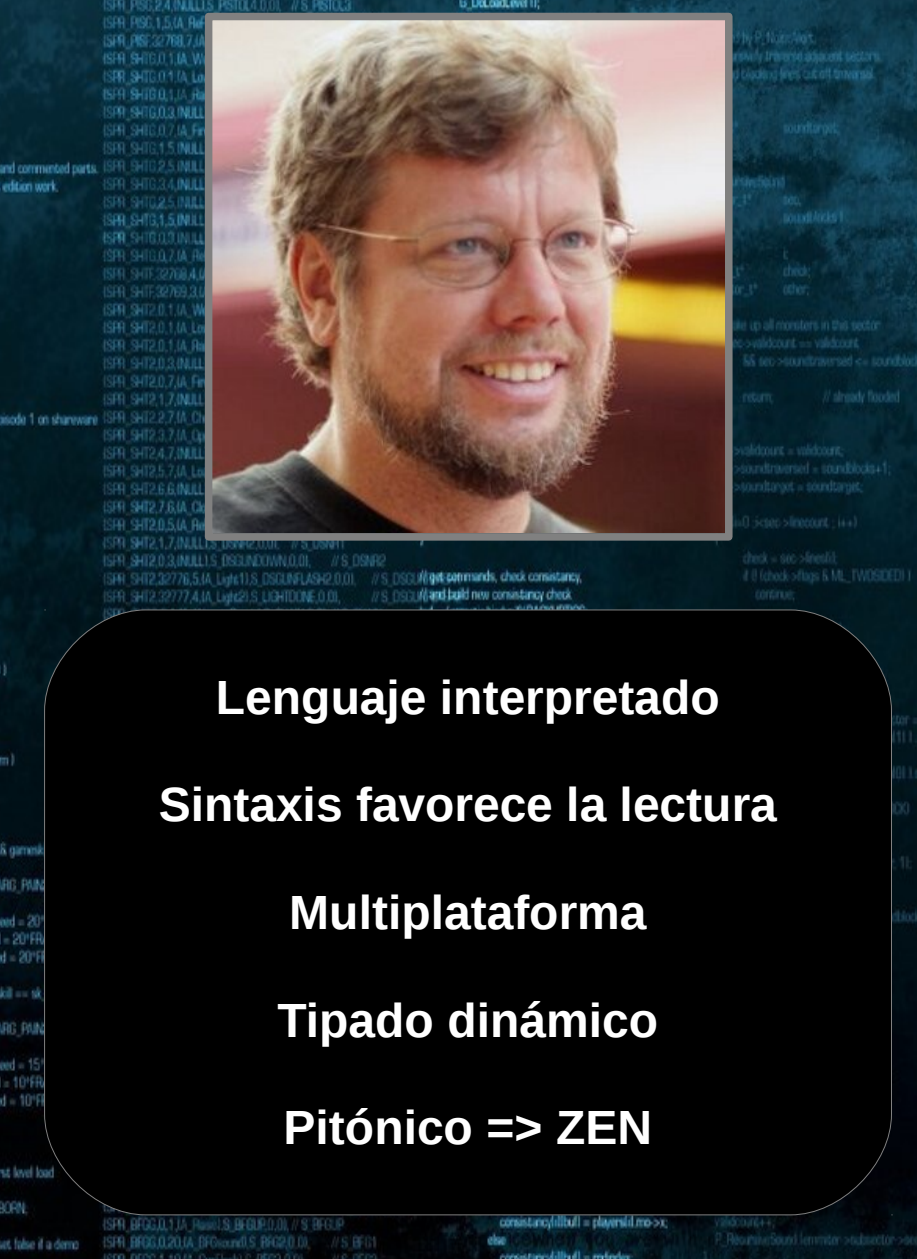

**Uthon** 

### Algunos elementos del lenguaje

**Números: 0, 1, 2, 2.3445, 4+3j**

**Cadenas: "Hola mundo"**

**Listas: ["Hola", 123]**

**Tuplas: ("Hola", 123)**

P\_Set<br>display startti games<br>2. Che

**BRIWANT AVERS** 

**Diccionarios: {"Hola": "Mundo"}**

### **Otros: None / True / False**

**NikersAR** 

players iil did secret = true;

wrinto.didiecret = players/consoleplayer1.didiecret

Gentrelogie

#### **< <= > >= == != is is not not or and if elif else while for break continue abs() int() float() complex() - + \* / % \*\* divmod() In not in s[x:y] len() min() max()** memory formd. Snetzmobilitzall, size officered till if (skil == sk\_nightmare II respawrparm) **LIKE EDDA DD AR MEST DYMA**  $ntris = true$ if (dimontadors) G. ReadDemoTicond forell if Idemonecordinal G. WriteLemolinged land if Bastnam I fskil -- sk nichtmare SS ganeskil I- sk nic **A CLUB check for turbo cheats** ASIal (cmdo forwardmove > TURBOTHRESHOLD **HAUSERSH HEATING** TROOPSHOT **Prácticamente todo es un objeto** ightmare 68.g **G RINT**

 $\bullet$ 

# Iganesic > BACKUPTICS && consistancylillbull is ond accretistance) I Error L'oppustancy falure (Ni should be %il).

if tobuershipma

and somestares, consistance illudi

**HEREADY RES.:** Uthon

xc-om hitewid = hudlilyout assoc

consistency/illbull = mdnoio

Linux

Málaga

**def pass return class import**

**sin cos pi ceil exp floor sqrt**isi cer 1 **RELISERSH** HEADSHOTLSmood - 101FRACUNI case 32: whirfo.ned = 15; break; default: wminfo.next = gamernap; // force players to be initialized upon first level load  $0$ : i<MAXPLAYERS:  $i+1$ rshi niaverstate - PST REBORN / will be set false if a dem

// go to secret level

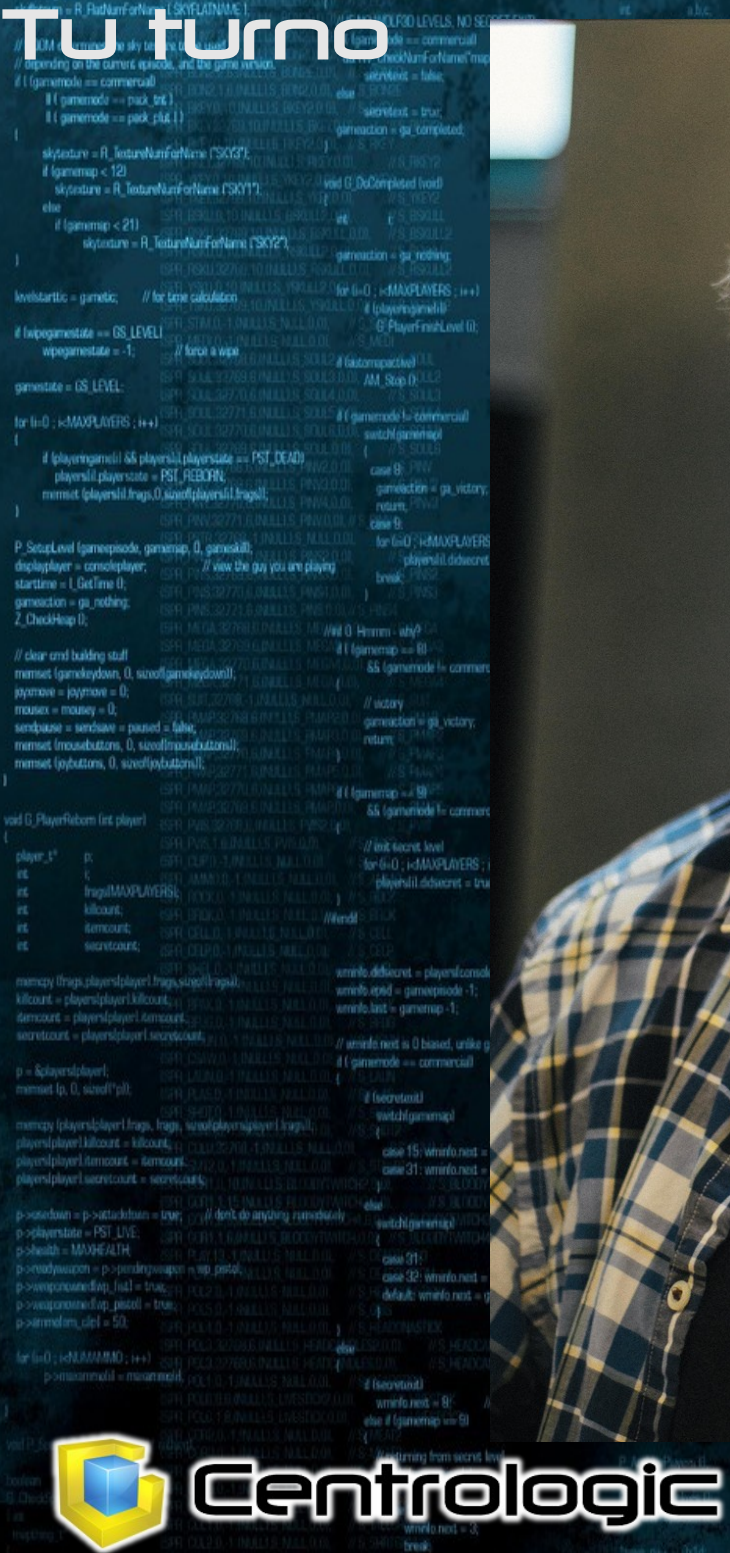

## Ahora es tu turno **Uhm...**

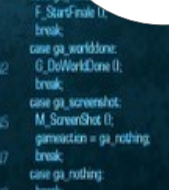

// do things to change the game state while trameaction to

ISPR RING 2.4 INJLETS PUNCHS 0.0L

//S PUNCHI

viget-seemands, check consistancy,

Wand build now consistancy check bul = (gametic/bolus/HBACXLIPTICS)

for (inf) ; is MAXPLAYERS ; i++1

d (playeringamelil)

**AVELASH : cmd = Roleyersfil.cmd;** 

mencpy lond. Snetcmosillbull, sizeditioned til:

if (democlasback) G\_ReadDemoTicond family if (demonscriting) G WriteDemolicand land:

(Sull check for turbo cheats) d family longering < support < support to a 68 Ngametic \$311 68 (Igametic>>51 \$31 == i1)

> static char turbornessage(BD); extern char \*player\_names(4); sprint (turbomessage, "Nis is turbo" player\_rameshilt players/consoleplayer).message = turbomessage;

if Instgame 65 Instdemo 65 Kgametic/idiodup) 1 / / If a monster yells at a player.

if Igametic > BACKUPTICS (consistancy librarille and accressory)

I Error L'ocrisistency failure this should be fluit, motor of and occesistancy, consistancy illustically at

if toluyersfilt mail: consistencylilibuli = players(il.mo->x; else:

consistancylillbull = mdindex,

**ISLASH** 

**SIFIELD** 

if Indives

 $\bullet$ 

2.8.INJLU.S. BLOOD2.0. 19 INJULIS BLOOD3.01

ISDO PUSE 1 A INFLUS PUSES O DI

ISPR PUFF2-4 INJLLIS PUFF4.0.01

PYTHONLABS

I set the sky map for the episode

**Example Linux** 

malaga

**DESCRIPTION OF THE SAME OF THE SAME OF THE SAME OF THE SAME OF THE SAME OF THE SAME OF THE SAME OF THE SAME OF** 

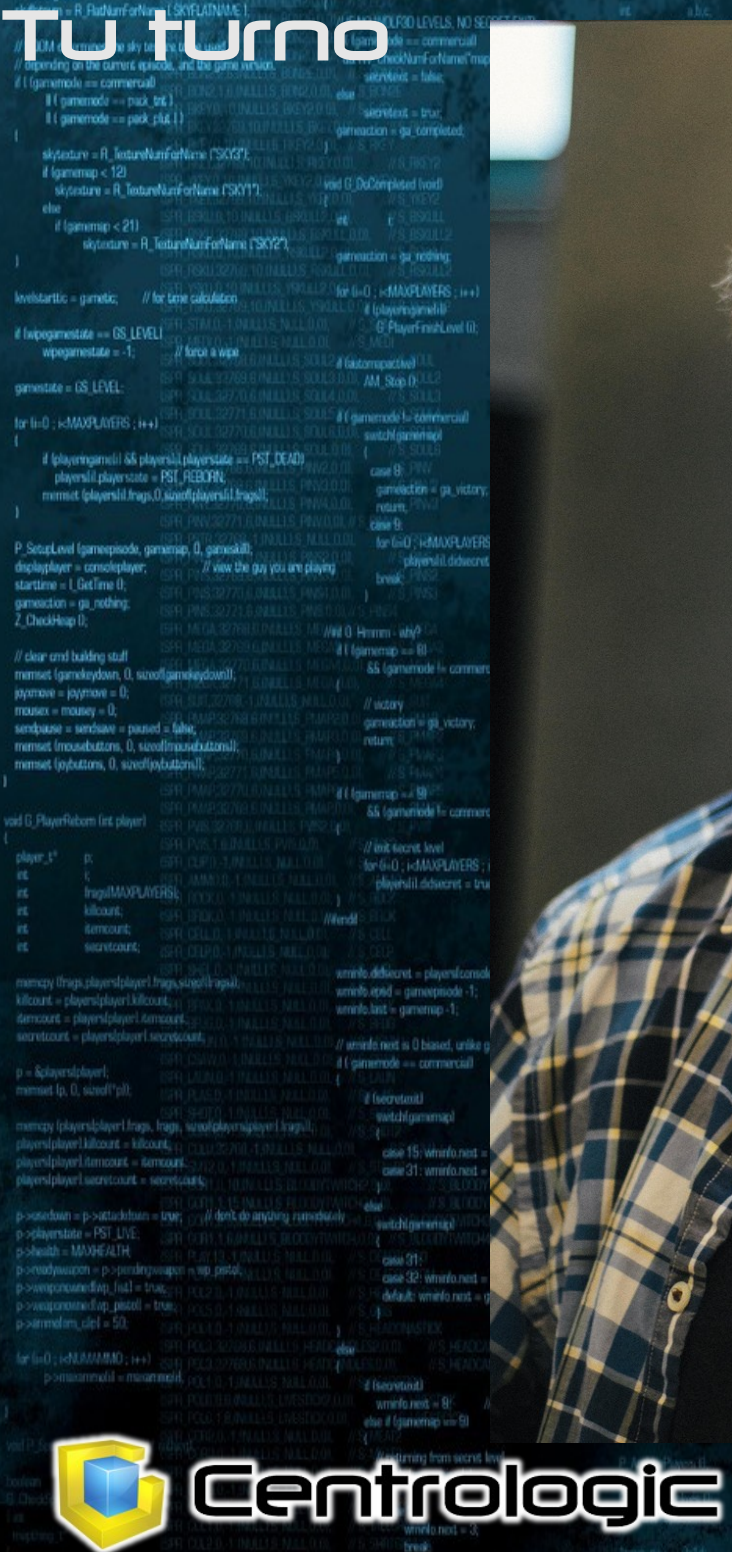

## Me gusta el: import this

// do things to change the game state

solido femencials

case ga\_completed G. DoCompleted () **break** case ga victory. F StartFinale D break case ga\_worlddone. G DoWorld Jone (I) break case on screensfel: M. ScreenShot D. gameaction = ga\_rothing break case ga\_nothing break

viget seemands, check consistancy : Wand build new consistancy check bul = (gametic/biolo)RIBACKUPTICS;

for (int) ; is MAXPLAYERS ; i++1

d (phyeringamelil)

**AVELASHIT cmd = Rolayerstil.cmd** 

memory (cmd, Snetcmdsfillbuf), sizeofiticomd tll:

if (democlasback) G. ReadDemoTicond fondl; if Idemonecording) **G** WriteDemolicand land:

sauff check for turbo cheats. LO LESSHTOBATI < searchendoclaring 68 Ngametic \$31) 58 (Igametic>>5153) == i 1

> static char turbornessage(BD); extern char \*player\_names[4]; sprint (turbomessage, "Nis is turbo" player\_nameshilt players/consoleplayer].message = turbomessage;

if Instgame && Instdemo && Ilgametic/Vdicdup) 1 if Igametic > BACKUPTICS (consistancy librarille and accressory)

> LEmor L'ocmistancy failure l'Ni should be %ill, ando consistency, consistency/illbufflox

d tokyershi.mal consistencylilituli = players(ilmo->x; else:

consistancylillbufl = mdindex;

**ECLARIA** 

 $\bullet$ 

if Indoor

PYTHONLABS

**Example 1999** 

<u>Málaga</u>

**UNULUS BLOOD2.0** HNULUS BLOOD3.0

**DESCRIPTION OF THE REAL PROPERTY.** 

# **1) g\_max( 1, 2 ) = 2**

Blog Manufacture 1976

- **2) g\_max( 1, 3, 2 ) = 3**
- **3) g\_len( [ 1, 1, 2, 2 ] ) = 4**
- **4) vocal( "a" ) = True**

## **5) traduce(rövarspråket) constante\*2 + 'o' en medio**

**"this is fun" = "tothohisos isos fofunon"**

Centrelogie

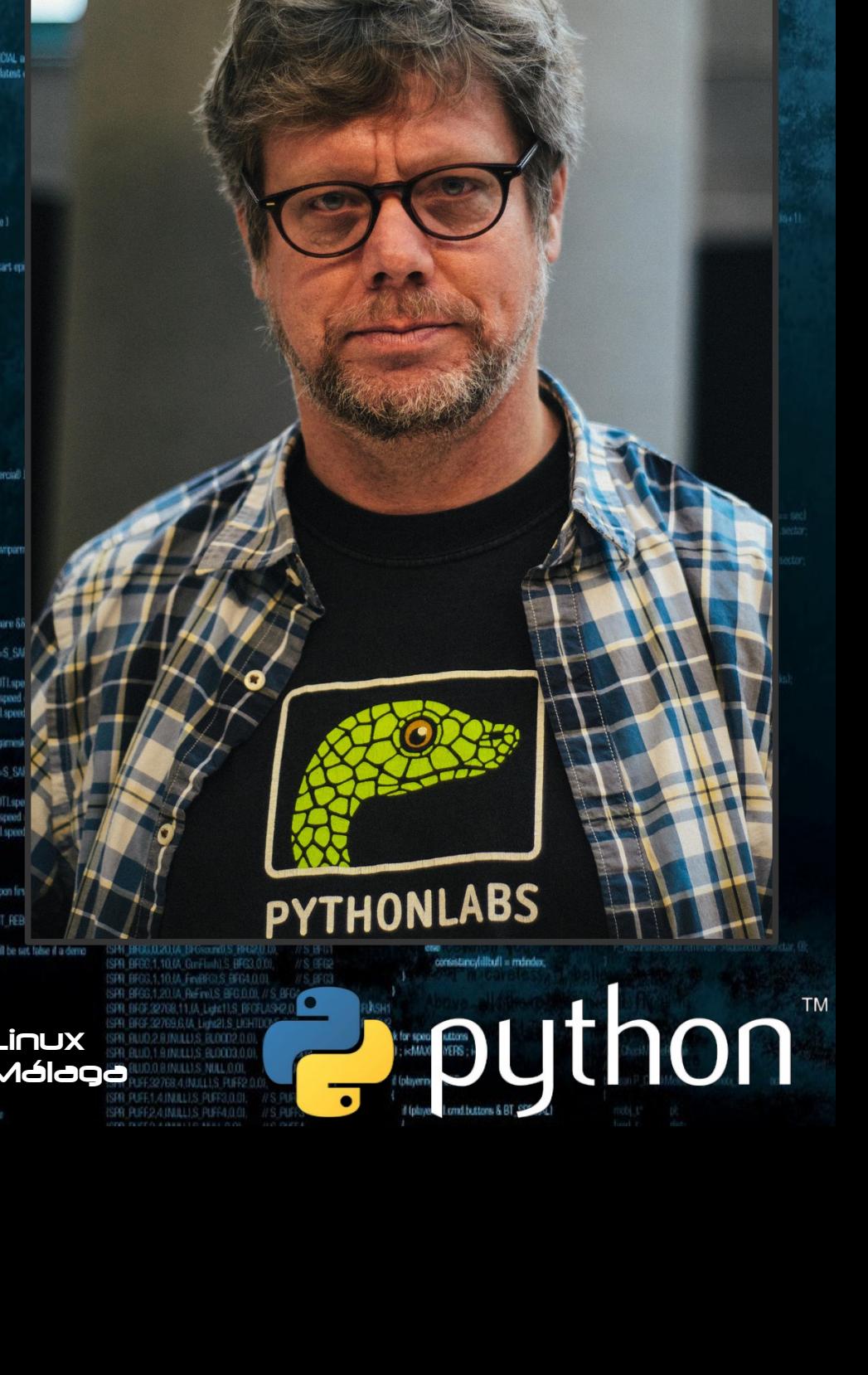

Linux Málaga

PYTHONLABS

**Puthon** 

**6) suma( [ 1, 2, 3, 4 ] ) = 16**

BIC aLe

**7) multi( [ 1, 2, 3, 4 ] ) = 24**

**8) voltea( "Es una prueba" ) = "abeurp aun sE"**

**9) pali( "radar" ) = True si radar es un palíndromo**

**10) en( xy, lista ) = True si xy está en la lista**

Gentrologie

Málaga

PYTHONLABS

**Puthon** 

**11) solapa( lista1, lista2 ) = True si lista1 y lista2 tienen al menos un elemento en común**

**Blogue 3** 

**12) nchars( 'a' , 3 ) = "aaa"**

**13) histograma( [ 2, 5, 3, 4 ] ) XX XXXXX XXX XXXX**

Centrologic

Málaga

PYTHONLABS

**Puthon** 

## **14) max(...n...): max( 3, 5, 4 ) = 5 max( 3, 5, 4, 1, 6 ) = 6**

**Burnish (SCRADNAE)**<br> **Burnish Capital Control** (SCRADNAE)<br> **Burnish Capital Control Control Control (SCRAD)**<br> **Burnish Capital Control Control Control Control Control Control Control Control Control Control Control Contro** 

**15) histochar( "abbabcb dbabdbdbabababcb cbab") a: XXXXXXX b: XXXXXXXXXXXXXX c: XXX d: XXX**

**16) rot13() de Julio César**

Centrologic

Málaga

PYTHONLABS

buthon"

**18) class calculadora: def \_\_init\_\_(self,x,y): def sumar(self): def restar(self): def multiplicar(self): def dividir(self):**

Blogue 500 LJC

**19) class alumno: def \_\_init\_\_(self, nombre, apellido, [notas] ):** def str (self):  **def ponnota(self, nota): def notamedia(self): def ver\_ficha(self):** 

Centrologic

Málaga

PYTHONLABS

**Buthon** 

**17) adivina() Python elije num aleatorio el usuario pregunta y el sistema responde Indicando si está frío o caliente.**

# **18) ahorcado()**

Blog West

**19) tresenraya()**

**20) g2048() ó sudoku()**

Gentrologie

ecised nemes are electos sciented **The Contract of the Contract One of the Contract One of the Contract One of the Contract One of the Contract One of the Contract One of the Contract One of the Contract One of the Contract One of the Contract One of the C** ISPR PUNG 1.5 (A Refine) S. PUNCH 0.01 // do things to change the game state  $m<sub>1</sub>$ fur vehicleWR907892 SPR PSC.0.1.(A WeiporRend(LS PSTOLOOM) S. PSTOL<br>ISPR PSC.0.1.(A Lover) S. PSTOLOOM 0.01. // S. PSTOLIO with targetables - 1, like at the car.<br>Head furniers are spaced unmany of all plus while trameaction to ga nothing! 6 IW CheckNumForName("map31")<00 switch (gamestrian) service = take **Historica** Il camernodo - pack trit I ISPR PISC 1.6.VL FinPinol S. PISTOL3.0.01// S. PISTOL2 case ga loadlovel: It i gamemode == pack clut 1) G DeLoadLevel () diffinadion = da complete caused - false ISPR PISC 1.5.0A ReFinel S. PISTOL (LOI) break. :// skip the description field<br>!!::costell-lecheck, 0, sile of volved if!<br>gones! Gathest, "version 96", VERSION S. ResumeSound (1) skytexture = R\_TextureNumEarName (15KY3"); ISPR PISE32768,7JA Ught1.S UDHTDDNE.D.DL //3 led by P. Nobel Alart.<br>Lunswily Trimerso adjacent secto case ga newgame  $t$  formmap  $< 121$ G DoNawGame U **Gild O. DePalment Food** skordure - R. Tedurelå erikeligen CSKY17 ISPR SHIGHT IA Lowe'LS SCUNDOWN 0.01. // S SCUNDOWN breaklooking fires, cut off threatse else ISFR SHIBULT/A Read S. SOUNDED OIL // // S. SOUNDED ON A STRING OF SHIPS case ga\_loudgame.<br>G DoLoadGame D if (skill > sk. nightmare)  $t$  (semmap  $<$  21) skil - sk nichtmare  $SFR = VHSLRSZF$ skytesture = R\_TestureNumForName ("SKY2"), ISPR SHIG.O.7 IA FinBhouville SOUND.O.O., //S SOUND break. gameaction = gal nothing case ga\_savegame G DoSavoGame 0 // This was quite messy with SPEOAL and commented parts. ISFR SH for the control MAXPEANERS (1991) levelstarttic = garnetic; // for time calculation gioregisote - 'sine pe **34 INJULIS SPENGO OF VS SCIAS** break: d (playeringenetil)<sup>2</sup><br>G PlayerFreichLevel (i): // Supposedly hacks to make the latest edition work. case ga playdemo // take away cards and stuff // It might not work properly. if Iwipegamestate == GS\_LEVEL1 ISPR SHIG1.5 INJULIS SCUNBO 01. // S.SGUN7 G DaPlastierno D  $i$ l tennode < 1) woogmestate  $= -1$ : // force a wine ISPR SHELLTRILLIS SELMA D.OL U.S. SELMA Freed $q$ ssode = 1 A faitherprovised case ga\_completed.  $AM$  Stop  $0$ committe - GS LEVEL-G. DeConnelstad C ,,,,,,,,,,,,,,,,,,,,,,,,,,,,,,,,, break-A Comemode - commercial for ILD - LAMAND INCOR - LLL case on victory. custeblishments F StartFinale D  $\label{eq:inert} \begin{array}{ll} \mbox{if (physicals) algorithm} & \mbox{if (dynamics = PST, DEAD)} \\ \mbox{physical clusters} & \mbox{if (d)} \\ \mbox{if (d)} & \mbox{if (e)} \\ \mbox{if (e)} & \mbox{if (f)} \\ \mbox{if (f)} & \mbox{if (f)} \\ \mbox{if (f)} & \mbox{if (f)} \\ \mbox{if (f)} & \mbox{if (f)} \\ \mbox{if (f)} & \mbox{if (f)} \\ \mbox{if (f)} & \mbox{if (f)} \\ \mbox{if (f)} & \mbox{if (f)} \\ \mbox{if (f)} & \mbox{if (f$ break case 96 case ga\_worlddone. canielaction = ga. victory. mimist (players) il frags. O. sizanti players il Linguili **G** DoWerkDone O retern break case ga screenshot: for third ; i-MANPLAYERS ; i++1 P. SetupLevel (gameepisode, gamernap, B, gameskill), M. ScreenShot D. classed it diducted = true displaydayer = conspleptayer // view the guy you are playing gameaction = ga\_rothing bwik starttime = 1 Get ime 0. break gameaction = ga\_nothing case ga nothing <sup>7</sup> CheckHeap (): break Wed 0 Hmmm - which umum // clear and building stuff innomummummumi SS (commode !- commercial) } memset (gamekeydown, 0, sizeofigamekeydown) ............  $i$ ayamave = jayymave = 0; Econmands, check consistancy,  $m$ ousex =  $m$ ousey = 0; **IIIIII** nd build new consistancy check connection = ga victory. sendouse - sendowe - named - false: Igametic ticket RIBACKLIPTICS: return mimset (mousebuttons, 0, sizeoffmousebuttons)) immin nuuun mimset (joybuttons, 0, sized/joybuttons)); (0) is MAXPLAYERS: i++1 ասատ If Isuminup = 190 il Iplayeringamelill && (gameriode 1- commercial) void G PlayerReborn (int player) cmd = Rolayersfil.cmd; for 6-0 : i-MAXPLAYERS : is all manyou fond. Spatementallised aircraftioners (1): playerslil ddsecret = true; if (demoniadade) **NikersAR** G. ReadDemoTicond fondl; servicount; if (demonscriting) G. Weitel amplicated landwrnivlo.debiecret = players/comoleplayer1.de mamore threps players (player) frage, strep/(b agailwrints.end = gameepisode -1; ,,,,,,,,,,, if check for turbo cheats wrninfo.last is gamernap -1: d land >forwardmove > TURBOTHRESHOLD servicent - playershipsel secretories 68 Ngametic831) 68 Ngametic>>51631 == i 1 // whinfo.next is 0 biased, unlike gamense If ginerrode == commercial D = & dayers [player] static char turbomessage(BD); memset (p. D. sizedi\*pl); extern char \*player\_names[4]; d (secretmit) sprint (turbomessage, "Ns is turbo" player nameshi); witch(gammap) memory (players)player1.frags, frags, street(players)player1.frags.ll players/consoleplayer].message = turbomessage; case 15; whinfo.next = 30; break playedplayed itempount = itempount 11111111111 playersiplayer).secretcount = secretcount; Il Inetgame && Inetdemo && Il gametichiticchgi 1 p-searchin = p-sattackdown = true; /// dent do anything runnels(x) # Iganesic > BACKUPTICS ISPR\_PLSG.0.1.0A\_Ruinel.S\_PLASMAUP.0.0L mobinfolMT\_TROOPSHOT1.speed = 10\*FRACUNIT: systchlownwriter poplayerstate = PST\_LIVE. 88 consistancylilitud in and accresstancy) void p->health = MAXHEALTH ISPR PLSG 1:20.UL ReFinitS PLASMA 0.01. // S. PLASMAP casa 21 ISRI PLSE 32768.4.M. Light ILS LIGHTDONE 0.01. //S PLASMAFLASHT poreadyaugen « popmängwapen » se patal I Error Licensistency failure (Ni should be %ill, mobility case 32: wmnfo.next = 15; break; ISPR PLSF,32769,4.14 Light11.S. LIGHTDONE,0,01 // S. PLISMAFLISH2 and consistency, consistency/illbullbook. default: wrinto nost = gamernap; // force players to be initialized upon first level load ISPR BRGG.0.1.IA, WesporReadyLS BRG.0.01 //S BRG for (i+0; i<MAXPLAYERS; i++1 ISPR BRGG.O.1 (A. Lower) S. BRGDOWNLO.D), //S. BRGDOWN d tologersfilt molplayers(il.playerstate = PST\_REBORN; ISPR BROGAL1JA RussLS BEGUELLO, // S BEGUP<br>ISPR BROGAZOUA BROsand S BROZO DJ. // S BFG1 consistencylillbull = players(ilmo->x; for find ; i=NUMMMMO ; i++1 // will be set false if a demp else: usergame = true; pomaiammohl = missanmoid. consistancy fill bull = mdindex. ISPR BRBC,1,10.04 GanFlodd,S BRG3,0.00, //S BRG2 d Iseovtoid paged - false ISPR BFGG.1.10.UA FiniBFGLS BFG4.0.01 demoplayback = false; SPR BFGG.1.20.14 ReFireLS BFG.0.00, // S.B. **Uther Street Avenue During Contract Contract Contract Contract Contract Contract Contract Contract Contract Contract Contract Contract Contract Contract Contract Contract Contract Contract Contract Contract Contract Contr** ette if (gamernas viv 9) automapactive = false: ISPR BFGE32768,11.(A, Light1),S BFGFLASI2.0 **T** Centrologie **PLinux** 2804US 80020 R BUD 1 BINILUS BLOOD3.0.01 Málaga **O.B.INULL).S. NULL.O.OI.** ISFR PUFE1, AINULLI, SPUFF3, 0.01.  $\bullet$ ISR RIFF24 MULLS RIFRED 0 If set the sky map for the episode

skyllatnum = R. RatNamForName LSKYFLATNAME 1 F NO WOLFRO LEVELS, NO SECRET EXIT! il I fotovine vela a a represente in // DOOM determines the sky tenture to be used 88 IW ChecklumForName("map31")<00 depending on the current episode, and the game wersign // L'éxecution de la commerciale Il camernodo - pack trit I It comemode == pack plut It action = da commence skytexture = R\_TextureNumEarName (198Y37); if formimuo < 12) skytesture - R. TextureNumForName CSRY171 und G. DeParentment funit if (gammap <21)

service = take

datomartion - as wider

for 6-0; is MAXPLAYERS; i++1

(FilterFrith out)

take away cards and stul

a Lolayeringamen

A foint orrespond by  $AM$  Step  $0$ 

Maid C

sistentize - R. TextureNumEorName ("SKY2"), levelstarttic = garnetic; // for time calculation

if Iwipegamestate -- GS LEVELT

wpegamestate = -1: // force a wine

committe = GS LFVEL

for ti-0 : i<MAXPL/UERS : i++

 $\label{eq:2} \begin{array}{ll} \mbox{if (physingment) is 6 physical, players take } = & \mbox{PST\_OCAD} \\ \mbox{physical players state} = & \mbox{PST\_REOPL} \end{array}$ mimset (playershi frags.0.sizantiplayershi frags)

P. SetupLevel (gameepisode, gamerage, B, gameskill) displaydayer = conspleptive // view the guy you are playing starttime = 1 Get ime 0. compaction = cia nothing 7. CheckHeap D // clear and building stuff mimset (gameleydown, 0, sizeoilgameleydown)  $j$ ayamave = jaymave = 0;  $maxar = maxar = 0$ : sendogue = sendoge = named = false

mimset (mousebuttons, 0, sizeoffmausabuttons)) menset (joybuttons, 0, sized(joybuttons));

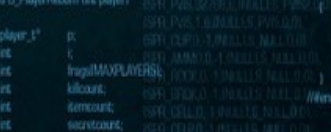

mencov thuos playershipped fram streetly and retracet - elsewidelnoof socotores

memory (players)player1.frags, frags, susediplayers)player) players[player].killcount = kilcount; invertible/erl.itempount = itempoun inversiplayer).secret.co.rt = secret.co.m

p-sesedown = p-sattadebutci = true; poplayerstate = PST\_LIVE HTJ/JHWM = Missilon p-sweaponounedive: fist1 = trustpowell contained an pistell = true

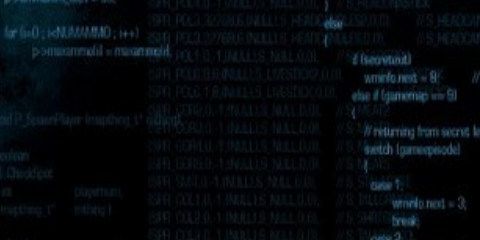

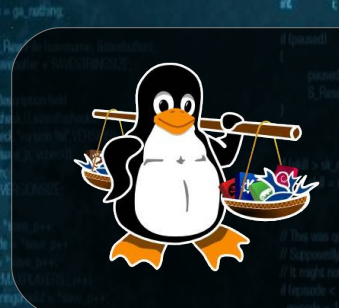

### Linux Málaga @linux\_malaga

www.linux-malaga.org

SPR PUNG 1.5 (A ReFind S PUNCH 0.0)

ISPR PISG.D.1.(A WeaponReady),S PISTOL.D.OL//S PISTOL

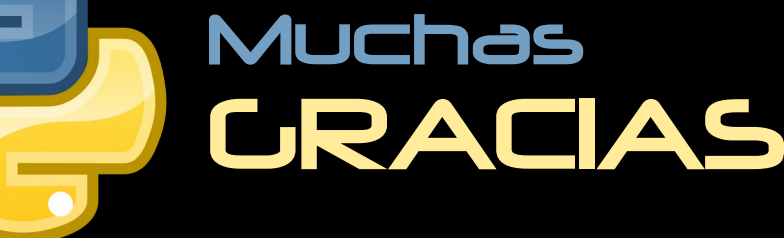

mon.)

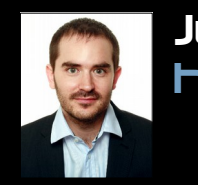

Juan Miguel Taboada Godoy http://www.centrologic.com

> @centrologic\_es http://linkedin.com/user/centrologic

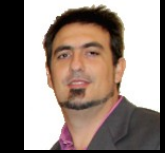

secret level

### Juan José Soler Ruiz

@soleronline http://es.linkedin.com/in/soleronline

### Thank you - Dziękuję

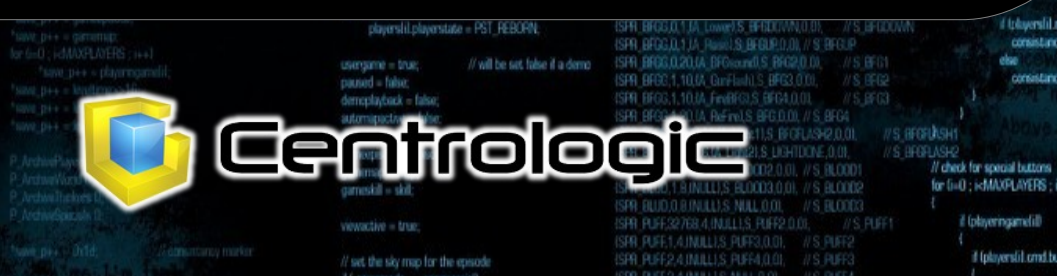

// do things to change the game state while ligameaction to gained hind swich Igameaction)

case ga\_loadiret

case ga newgam

case ga\_loadgame<br>G DoLoadGame

case ga\_savegame

case on playbers

G DoPlasDemo I

case ga\_completed

G. DoCompleted

else

G DoNewGame U

break

break

break:

**Frenk** 

Freed

üМ

注射手

**G** Dol and evel (I

**HEESHOLD**  $(i=1222$ colar

is turbot player comestil). saye = turbomessage

involtierend til

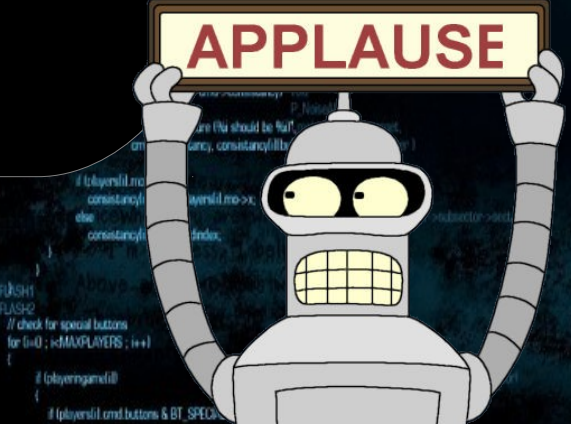